## Autocad civil 3d training courses toronto

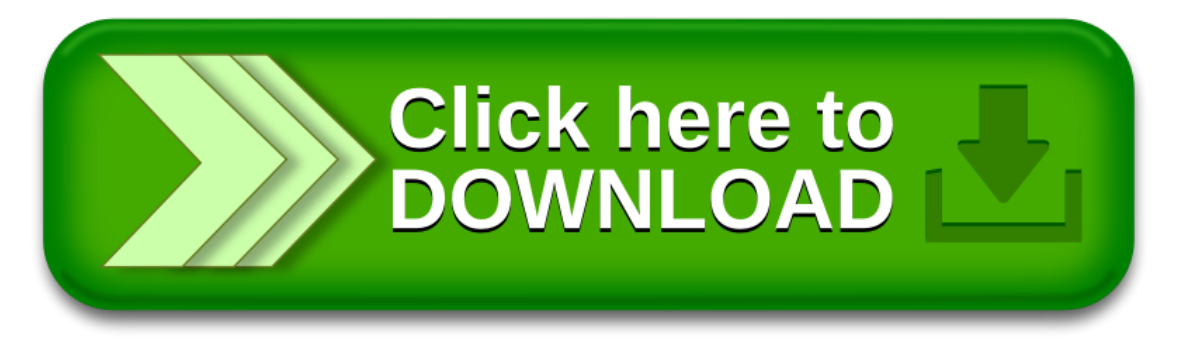